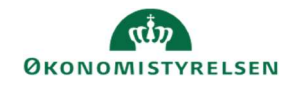

## **CAMPUS**

## Miniguide: Indsæt afmeldingsgebyr på kurser

Denne guide viser, hvordan Læringsadministratoren kan sætte afmeldingsgebyrer på sine kurser. Det er muligt at oprette flere afmeldingsgebyrer på en klasse, hvis gebyret afhænger af, hvor tidligt brugeren afmelder sig. Du kan fx oprette et gebyr på 50% af prisen, hvis brugeren afmelder sig mindre end 14 dage før kursusstart og et andet gebyr på 100% af prisen, hvis brugeren afmelder sig mindre 7 dage før kursusstart.

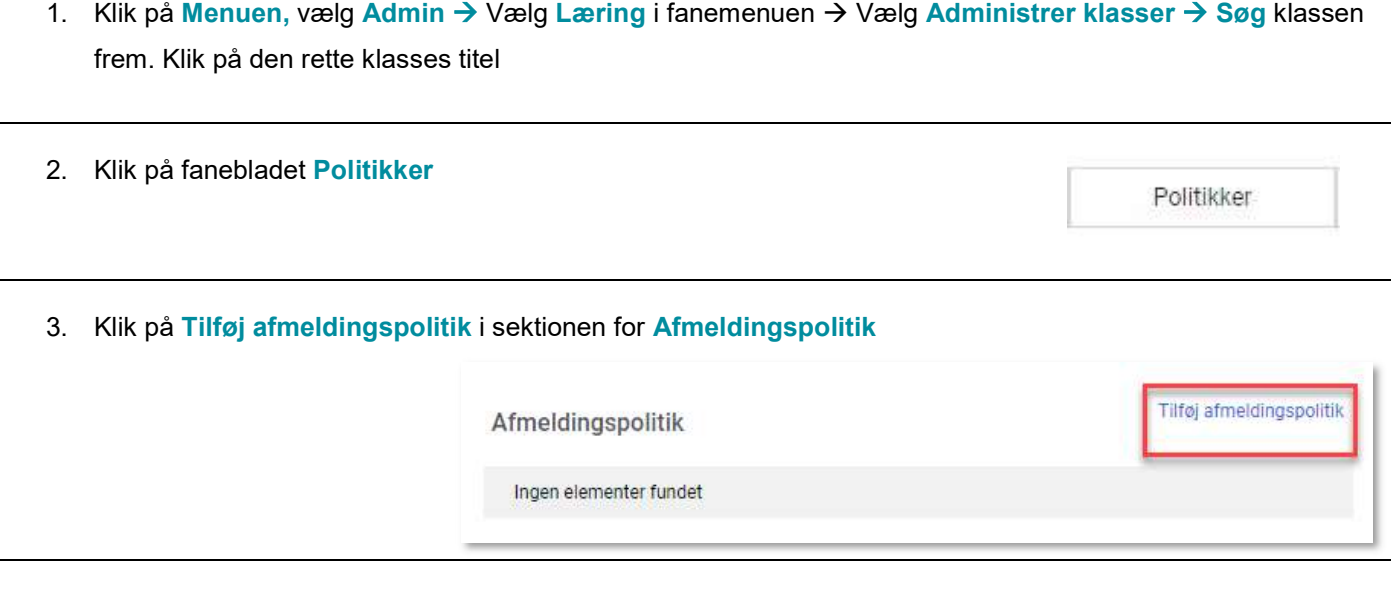

4. Udfyld boksen: Tilføj ny afmeldingspolitik på følgende måde:

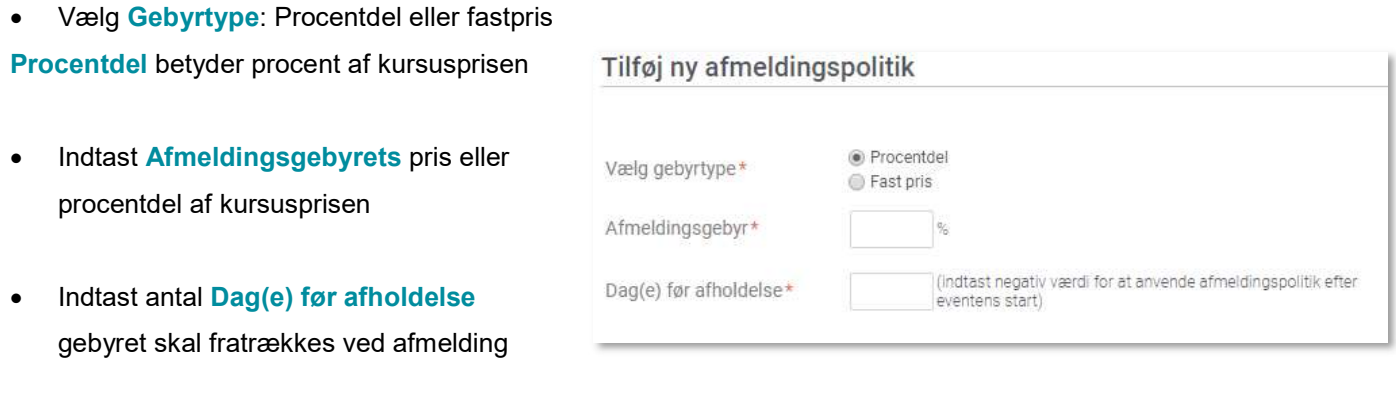

5. Klik på Gem knappen

**GFM** 

6. Gentag processen punkt 3+4 hvis du ønsker flere afmeldingsgebyrer på samme klasse